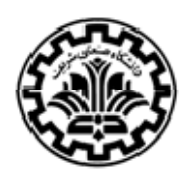

**معرفي کارتهاي دادهگيري** ١

سيستم کارتهاي واسطه يک مدار مجتمع براي اخذ و ثبت داه، و با هدف کلي کاربردهاي کنترلي ميباشد. از كارتهاي DAQ جهت جمع آوري دادهها و توليد سيگنالهاي آنالوگ و ديجيتال براي برقراري ارتباط بين كامپيوتر و دنياي بيرون استفاده ميشود. DAQ بطور خلاصه به اندازهگيري يك سيگنال حقيقي نظير ولتاژ و ارسال آن به كامپيوتر جهت پردازش، تجزيه و تحليل، ذخيره و اعمال تغييرات اطلاق ميگردد. يعني به كمك اين كارت و نرم افزارهايي نظيرMATLAB و VIEW Lab ميتوان دماي يك محيط را تحت كنترل و نظارت درآورد، سيگنالهايي را به يك سيستم ديگر ارسال نمود و يا فركانس يك سيگنال ناشناخته را تعيين كرد.

سري -1710PCI از جمله کارتهاي چند منظوره براي bus PCI ميباشند (شکل١). طراحي مدار پيشرفتهي آنها کيفيت بالاتر و عملکرد بيشتري را ارائه ميدهد؛ از جمله اندازهگيري داده مورد نظر و توابع کنترلي با بکارگيري مبدل D/A ١٢ بيتي، مبدل A/D، ورودي ديجيتال، خروجي ديجيتال و شمارنده/ زمان سنج. شکل زير يک کارت واسطه را نشان مي دهد.

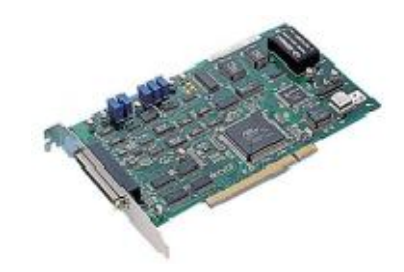

شکل:١ کارت واسطه1710PCI

**تأمين اطلاعات در يك شكل مناسب**

از آنجاييكه بيشتر واحدهاي پردازش قابل دسترسي و قدرتمند؛ بر مبناي ديجيتال هستند، پس اطلاعات خواندهشده توسط دستگاهها بايد از فرم سيگنال الكتريكي به اعداد و ديجيتال تبديل شود. كه توسط تبديلكنندههاي A/D و تكنولوژيهاي وابسته نياز دارد. همچنين سيگنال خروجي كنترل بايد از اعداد ديجيتال به سيگنال آنالوگ براي محيط كنترل تبديل شوند كه اين به نوبه خود به مبدل A/D نياز

<sup>1</sup> Data acquisition

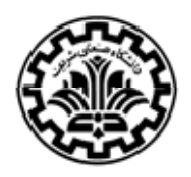

دارد. اين مبدلها در كارتهاي Board Daughter مربوط به كارتهاي DAQ تعبيه شدهاند تا سيگنالهاي مناسب را جهت پردازش داده توليد كنند.

# ٢ **انتقال شفاف دادهها**

 DAQ سيگنال الكتريكي توليد شده توسط سنسورها را به اعداد باينري براي كامپيوتر تبديل ميكند. عمل تبديل دقيق و واضح خواهد بود. اگر تمام اطلاعات در سيگنال اصلي در سيگنال تبديل ظاهر شود, پس DAQ بايد دقتي<sup>۳</sup> بيشتر از سنسورها داشته باشد. به ناچار بعضي اطلاعات سيگنال اصلي در سنسورها و بيشتر در تبديل فرم مناسب جهت سيستم DAQ گم ميشوند. يك سيستم DAQ دادهها را از سنسورها و وسايل گوناگون جمعآوري ميكند كه باعث ميشود اطلاعات خواندهشده براي مانيتور كردن و كنترل سيستم در يك فرم مناسب قابل دسترسي باشند.

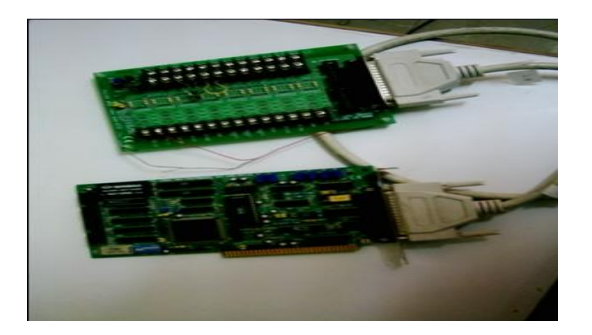

شکل :٢ تصوير يک کارتDAQ

يك DAQ ايدهآل بايد امكانات و تسهيلات ويژهاي را تأمين كند، نظير :

- خواندن سنسورها و انجام بعضي پردازشهاي سيگنال
- انتقال اطلاعات (بوسيله باس, شبکه, ياسيگنال استاندارد) به نقطه كنترل مركزي
	- تأمين كنترل توزيعشده و امكان مانيتور شدن
- تبديل سيگنال توليد شده توسط سنسور به يك فرم مناسب براي مانيتور كردن و كنترل سيستم
	- تأمين سيستم كاليبره براي كاليبره كردن سنسورها و ابزار
		- تأمين تسهيلات کار با زمان واقعي ٤

بعضي موارد نيز بايد در سيستم DAQ نباشد يا مينيمم شود. نظير :

<sup>2</sup> Transparent *Data Transmission*

<sup>&</sup>lt;sup>3</sup> Resolution

<sup>&</sup>lt;sup>4</sup> Time Handling Real

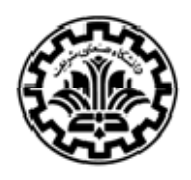

- خراب كردن اطلاعات سيگنال با افزودن نويز به آن.
- به خطر انداختن دقت سيگنال با خطي نكردن سيگنال.
- كاهش دقت سيستم يعني داشتن دقت كمتر از سنسورها.

### **ساختار نرم افزاري DAQ**

ارتباط سخت افزاري کارت DAQ نياز به نرم افزاري دارد تا اطلاعات لازم را به کاربر تحويل دهد .

- نرم افزار راه انداز ٥
- $^{\circ}$  نرم افزار کاربردی  $\bullet$

### **نرم افزار راه انداز**

براي هر وسيله جمع آوري اطلاعات، يک نرم افزار راه انداز مربوط به آن وجود دارد که بايد مورد استفاده قرار گيرد. نرم افزار راه انداز به کاربر اجازه مي دهد تا ظرفيت هاي سخت افزار را کنترل کند. يک نرم افزار راه انداز اساسي به ما اجازه ميدهد که:

- داده ها را به برد وارد کنيم يا از آن خارج نماييم.
- کنترل سرعتي که در آن دادهها جمع آوري ميشود.
- جمع آوري سخت افزارDAQ با منابع کامپيوتري مانند حافظه، DMA و پروسسور وقفه.
	- جمع آوري سخت افزار DAQ با منابع سخت افزار پردازشگر سيگنال.
		- دسترسي پيدا کردن به چندين زير سيستم روي يک برد DAQ .
			- دسترسي پيدا کردن به چندين برد DAQ .

# **نرم افزار کاربردي**

 نرمافزار کاربردي يک convenient" end-front " براي نرم افزار راهانداز مهيا مي کند . اساسا نرم افزارکاربردي:

- اطلاعات مرتبط مانند تعداد نمونههاي جمعآوري شده را گزارش مي دهد.
	- دادههاي ذخيره شده در حافظه کامپيوتر را مديريت ميکند.
		- سيگنال را پردازش ميکند.
		- دادههاي جمعآوري شده را ترسيم ميکند.

 $\overline{a}$ <sup>5</sup> Driver

<sup>6</sup> Application

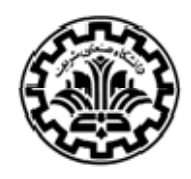

# **مشخصات کارت واسطه -1710PCI**

- ١٦سوپيچ انتخابي ended\_single يا ۸ کانال وروردي آنالوگ ديفرانسيلي.
	- ۱۲ بيت مبدل D/A، با فرکانس نمونهگيري بيشتر از kHz۱۰۰
		- گينهاي قابل برنامهنويسي
		- حافظهي FIFO روي تراشه
		- دو کانال ۱۲ بيتي آنالوگ خروجي
		- ۱۶ وروودي ديجيتال و ۱۶ خروجي ديجيتال
			- شمارندهي قابلبرنامهنويسيي روي برد

خصوصيات اين کارت ثبت اطلاعات در جدول زير بيان شده است.

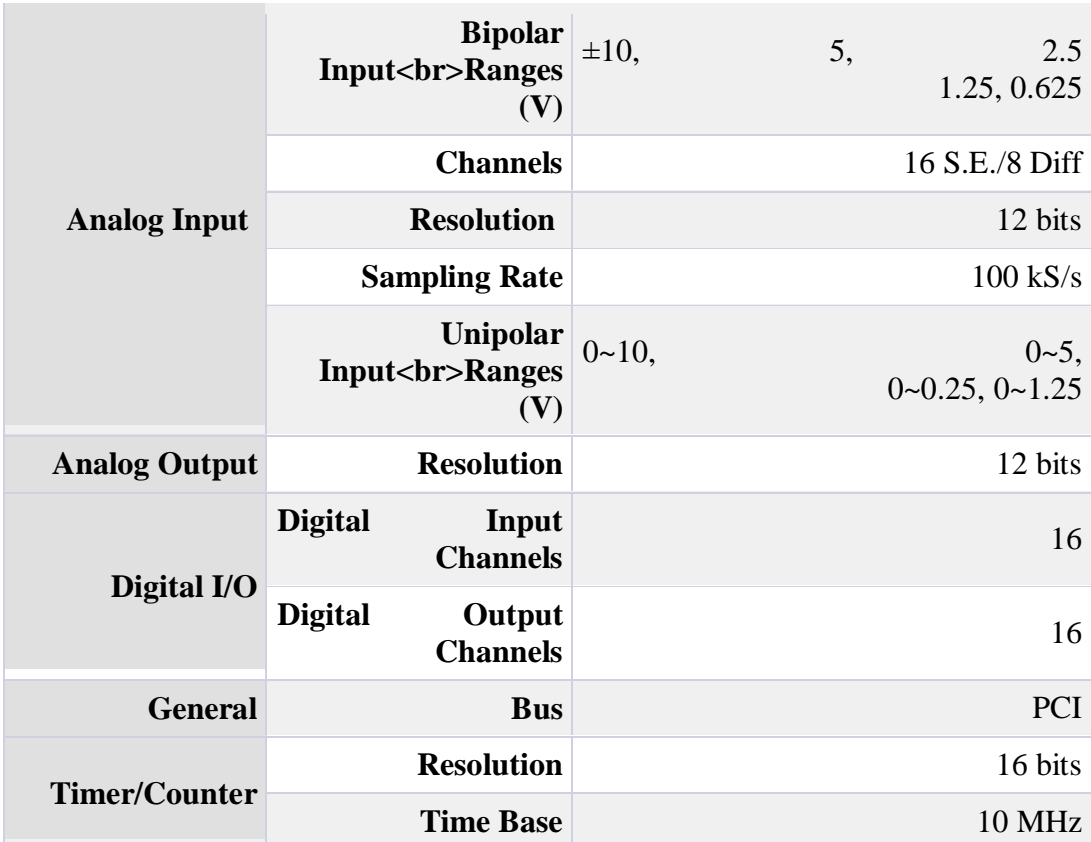

جدول١ : خصوصيات کارت واسطه-1710PCI

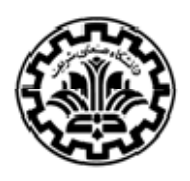

#### **مبدلها**

اکثر پديدههاي دنياي حقيقي بهصورت پيوسته هستند؛ درصورتيکه براي بکارگيري آنها در ماشينهاي محاسبه و کنترلي و انجام عمليات و حفظ و انتقال اطلاعات لازم است به صورت ديجيتالي تبديل شوند. اين کار را مبدل آنالوگ به ديجيتال (D/A (انجام ميدهد. همچنين يک طريقه موثر براي حذف اغتشاش کانالهاي ارتباطي، انتقال سيگنال به صورت ديجيتالي است. در سيستمهايي که سيگنال يا اطلاعات بهصورت ديجيتال منتقل ميشود، همانطور که در فرستنده سيگنال آنالوگ را ابتدا به ديجيتال تبديل ميکنيم و سپس آنرا منتقل ميکنيم، بايد در گيرنده نيز سيگنال ديجيتال را به آنالوگ برگردانيم. اين کار را مبدل ديجيتال به آنالوگ (A/D (انجام ميدهد.

#### **D/A مبدل**

مبدل A/D سادهتر از مبدل D/A است و چون در ساختمان بسياري از انواع مبدلهاي D/A ، از مبدلهاي A/D استفاده ميشود، ابتدا به بحث درباره ايم مبدلها پرداخته ميشود.

 روشهاي مختلفي براي تبديل سيگنال ديجيتال به آنالوگ موجود است، که به بررسي متداولترين آنها در زير پرداخته ميشود.

# • ر**وش مقاومتهاي وزندار**

 در اين روش از مدار جمعکننده جريانها با استفاده از يک تقويتکننده عملياتي استفاده ميشود، بطوريکه مقاومتهاي ورودي آن با نسبت دو برابر بزرگ ميشوند. در ورودي مدار اين مقاومتها را با سوئيچ به ولتاژ مرجع ثابتي متصل ميکنيم، در اين صورت جريان داخل هر مقاومت برابر ولتاژ مرجع تقسيم بر آن مقاومت خواهد بود، که نتيجه آن بوجود آمدن جريانهاي مختلف خواهد شد، که تمامي آها با يکديگر جمع خواهند شد و در خروجي تقويتکننده عملياتي، ولتاژ معادل آنالوگ را خواهند ساخت.

 يکي از معايب مهم اين روش آن است که اگر تعداد بيتها زياد شود، اختلاف کوچکترين و بزرگترين مقاوت نيز بسيار زياد ميشود. لذا استفاده از اين مدار براي تعداد بيتهاي زياد مناسب نيست. در شکل زير مدار مقاومتهاي وزندار آورده شده است.

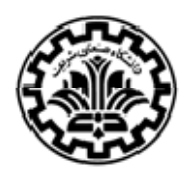

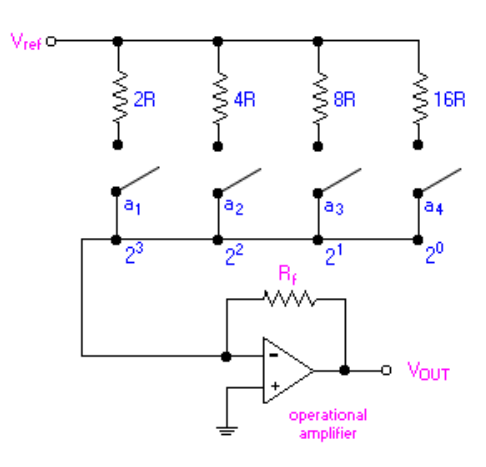

شکل٣ : مدار مقاومتهاي وزندار

در اين شکل وروديهاي باينري  $a_i$  ( $i=1,2,3,4$  مقادير  $\cdot$  " يا "۱" دارند، که مقدار "۰" معادل سوئيچ باز و مقدار "۱" معادل سوئيچ بسته است. تقويتکننده عملياتي، جمع وزنداري از وروديهاي دودويي بر حسب ولتاژ  $V_{ref}$  را مىدهد.

براي يک مبدل ۴ بيتي رابطه بين ولتاژ خروجي و وروديهاي باينري بهصورت زير است:

$$
V_{\text{OUT}} = -iR_{f}
$$
  
=  $-\left[V_{\text{ref}}\left(\frac{a_{1}}{2R} + \frac{a_{2}}{4R} + \frac{a_{3}}{8R} + \frac{a_{4}}{16R}\right)\right]R_{f}$   
=  $-\frac{V_{\text{ref}}R_{f}}{R}\left(\frac{a_{1}}{2} + \frac{a_{2}}{4} + \frac{a_{3}}{8} + \frac{a_{4}}{16}\right)$   
=  $-\frac{V_{\text{ref}}R_{f}}{R}\left(\frac{a_{1}}{2^{1}} + \frac{a_{2}}{2^{2}} + \frac{a_{3}}{2^{3}} + \frac{a_{4}}{2^{4}}\right)$ 

براي يک مبدل n بيتي رابطه بين ولتاژ خروجي و وروديهاي باينري بهصورت زير است:

$$
V_{\text{OUT}} = =\frac{V_{\text{ref}} R_f}{R} \sum_{i=1}^n \frac{a_i}{2^i}
$$

مثال: پارامترهاي زير را در نظر بگيريد:

 $V_{ref} = 5 V$ ,  $R = 0.5$  kW and  $R_f = 1$  kW.

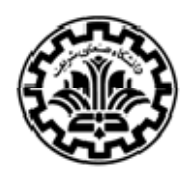

ولتاژ خروجي متناظر با وروديهاي باينري متناظر به شرح زير است.

جدول٢ : ولتاژ خروجي مبدل A/D ۴ بيتي با استفاده از روش مقاومتهاي وزندار

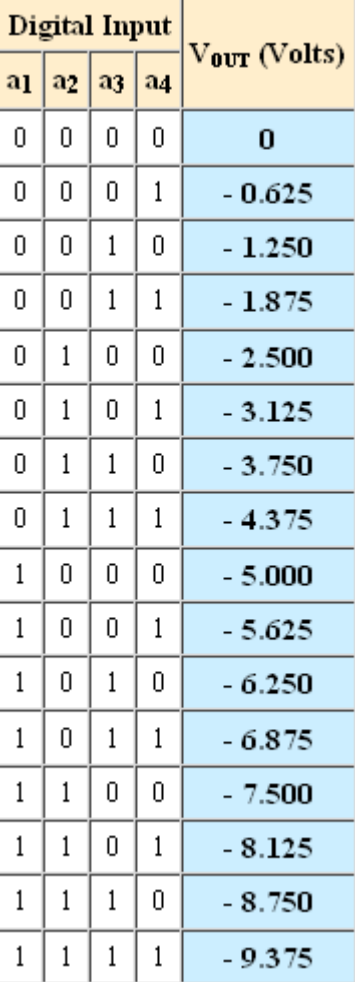

LSB مقدار v -٠/٦٢٥ را دارد، در حاليکه MSB داراي مقدار v-٩/٣٧٥ است.

# • **روش نردباني R-2R**

 چون در اين روش دو دسته مقاومت با مقادير R و R2 وجو دارند، اين روش را نردباني R-2R مي- نامند. مزيت عمده اين مدار نسبت به مدار قبلي در آن است که اگر تعدادي مقاومت مساوي و تعدادي مقاومت به مقدار دو برابر قبلي انتخاب کنيم، مسأله ساخت مبدل A/D عملا حل خواهد شد. مخصوصا

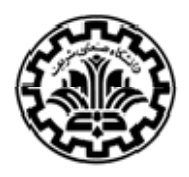

که ميتوان مقاومتهاي مساوي را در مدار مجتمع حاضر و آماده خريداري و استفاده کرد. مقدار R و R2 را نيز ميتوان متناسب با سرعت و مقدار جريان منبع انتخاب کرد. شکل زير يک مدار شبکه نردباني را نشان ميدهد.

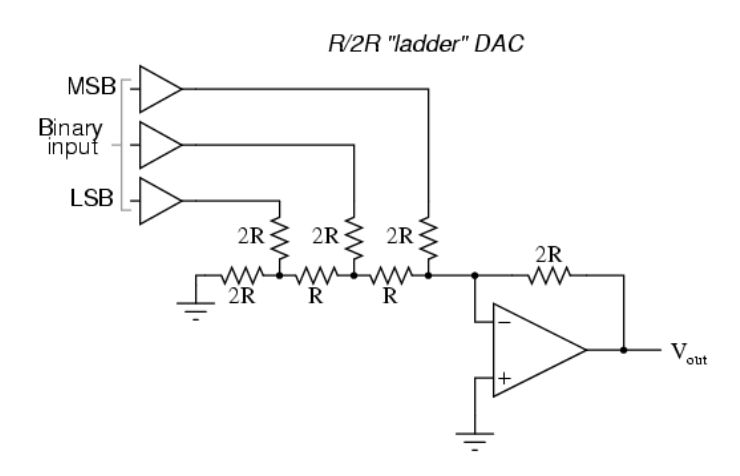

شکل٤ : مدار شبکه نردباني R-2R

برای یک مجموعه ولتاژهای ورودی (
$$
v_1, v_2, v_3, v_4
$$
)، منفی ولتاژ خروجی از رابطه زیر بدست میآید.  
- Vout =  $\frac{\text{RF}}{16\text{R}}$  (8 V1 + 4 V2 + 2 V3 + 1 V4)

 اکنون به تشريح مبدل پرکاربرد 08DAC که از جمله مبدلهاي ديجيتال به آناالوگ است، پرداخته مي- شود.

#### **معرفي 08DAC**

 سري 08DAC از جمله مبدلهاي ديجيتال به آناالوگ است که عملکردي با سرعت بسيار بالا را ارائه ميدهد و داراي انعطافپذيري کاربردي ميباشد.

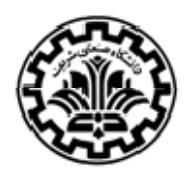

**خصوصيات** 

- تنظيم جريان خروجي سريع (ns۷۰(
- پيش تطابقت scale full جريان تا ±1
- TTL, CMOS, ECL, HTL, PMOS با مستقيم ارتباط•
	- دقت نسبي تا ماکزيمم ٪۰/۱ روي بازه دما
		- رنج ولتاژ خروجي بالا، v-۱۰ تاv۱۸
			- خروجيهاي صحيح و کامل
		- $\pm 10$ ppm/°C قخطي جريان پائين °
		- رنج منبع تغذيه بالا، v±18 − v±4.5
			- توان مصرفي پائين، mW۳۷

#### **کاربردها**

- مبدل آنالوگ به ديجيتال ۸ بيتي در µ ۸
	- راه انداز سروو موتور
		- مولد شکل موج
	- تضعيفکننده و انکودر صوت
		- راهانداز آنالوگسنج
		- منبع تغذيه برنامهپذير
		- راهانداز نمايش CRT
			- مودم سرعت بالا
- کاربردهي ديگر براي جايي که قيمت پائين، سرعت بالا و تغيير کامل ورودي/ خروجي نياز باشد.
	- تغييرپذيري و گين قابلبرنامهنويسي
		- تبديل آنالوگ به ديجيتال

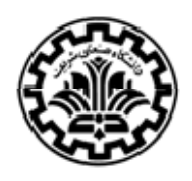

چينش پايهها به شکل زير است.

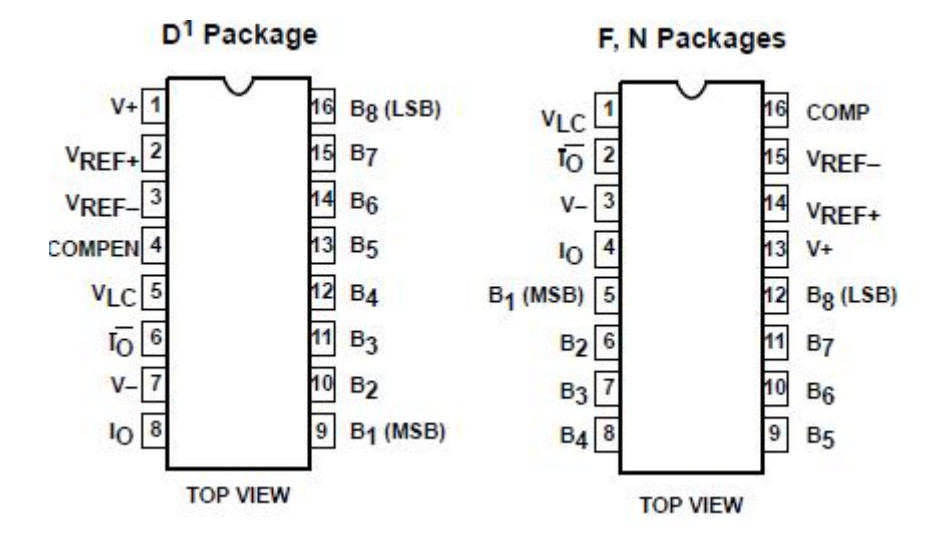

 $DAC08$ : پايههاي 08

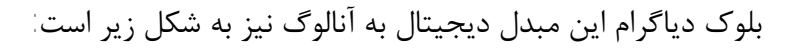

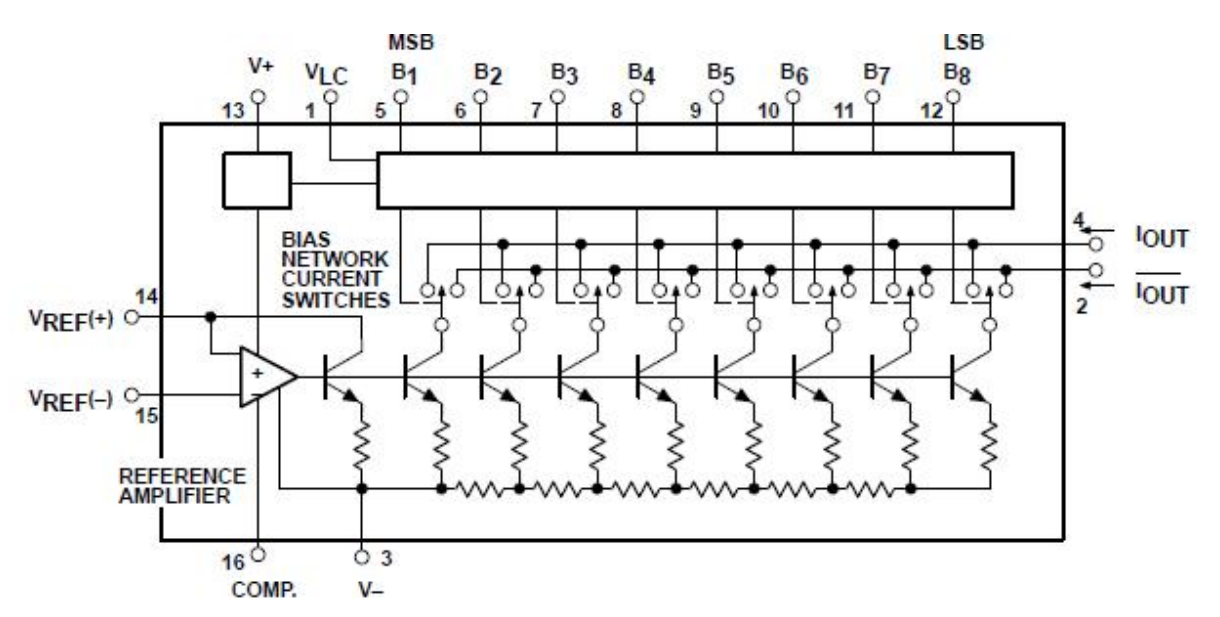

شکل٦ : بلوک دياگرام 08DAC

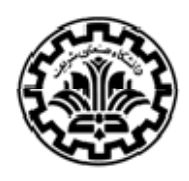

ماکريمم رنج کاري مطلق آن به شرح زير است.

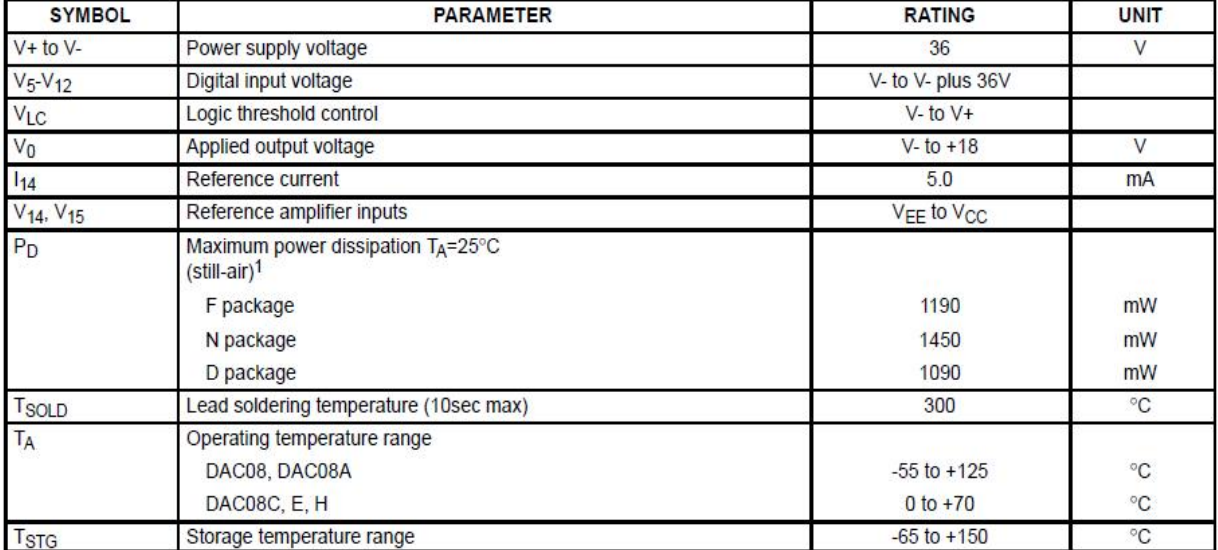

### جدول٣ : ماکريمم رنج کاري 08DAC

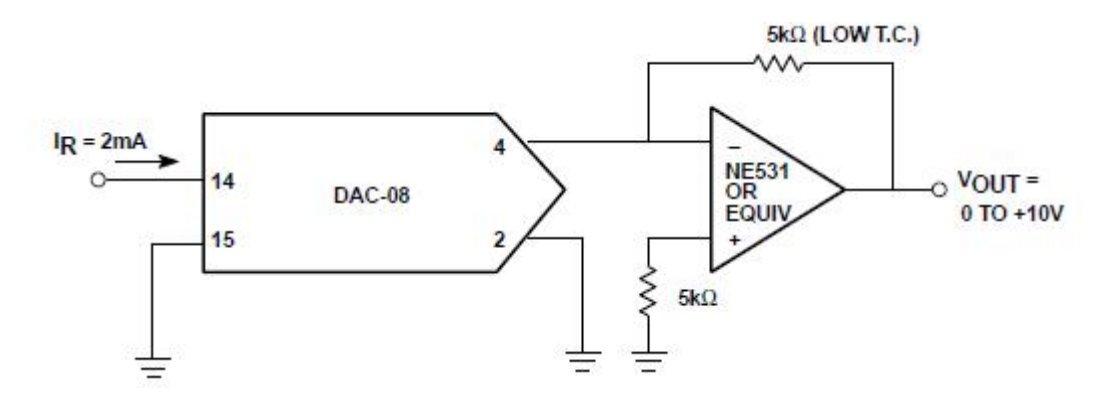

شکل:٧ ولتاژ تکقطبي خروجي براي خروجي با امپدانس پائين

#### **A/Dمبدل**

 عمل تبديل آنالوگ به ديجيتال نياز به زمان بيشتري از ٔتاخير A/D دارد، تا وقتي که تمام بيتهاي مقدار ديجيتال بدست نيامدهاند، مقدار آنالوگ (ورودي) نبايد تغيير کند. اما ميدانيم که تغيير ميکند. براي

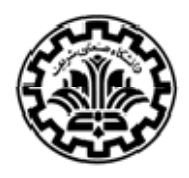

حل مشکل بايد در فواصل زماني معين نمونههايي از سيگنال آنالوگ را بگيريم و بدون تغيير ذخيره نماييم. پس از ذخيره کامل، نمونه را حذف و نمونه جديدي را تهيه و ذخيره کنيم. اين عمل توسط مداري بهنام نمونهگير و نگهدارنده (H/S (صورت ميگيرد. اين مدار بايد قبل از مبدلهاي D/A قرار گيرد.

 عمل نمونهگيري و نگهداري معمولا بوسيله يک سوئيچ براي نمونهبرداري و يک خازن براي نگهداري و يک بافر براي جلوگيري از تخليه شدن خازن انجام ميگيرد. شکل زير يک مدار نمونهگير و نگهدارنده را نمايش ميدهد.

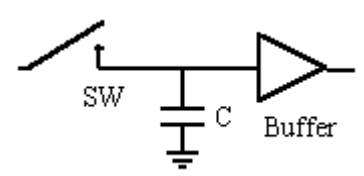

شکل٨ : مدار نمونهگير و نگهدارنده (H/S (

حال چند نمونه معمول اين مبدل شرح داده ميشود.

• **مبدل ردگير** ٧

در اين روش شمارندهاي به کار برده ميشود که قابليت شمارش به طرف بالا و پائين را داشته باشد. مادامي که ولتاژ لحظهاي پلهها کمتر از سيگنا ل آنالوگ است، خروجي مقايسهکننده فرمان شمارش بالا را به شمارنده ميدهد که در نتيجه ولتاژ پلهها زياد ميشود، و وقتي که ولتاژ پلهها بالاتر از ولتاژ آنالوگ ورودي برود، خروجي مقايسهکننده فرمان شمارش پائين را ميدهد. تا زماني که ولتاژ لحظهاي پلها مساوي سيگنال آنالوگ است، عدد ديجيتالي خروجي نماينده سيگنال ورودي است. عيب اين روش آن است که فرکانس نمونهبرداري بايد چند برابر فرکانس ماکزيمم موج آنالوگ ورودي باشد و همچنين فقط از يک کانال ميتوان اطلاعات را دريافت کرد. شکل زير يک مبدل ردگير را نشان ميدهد.

7 Tracking Converter

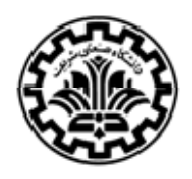

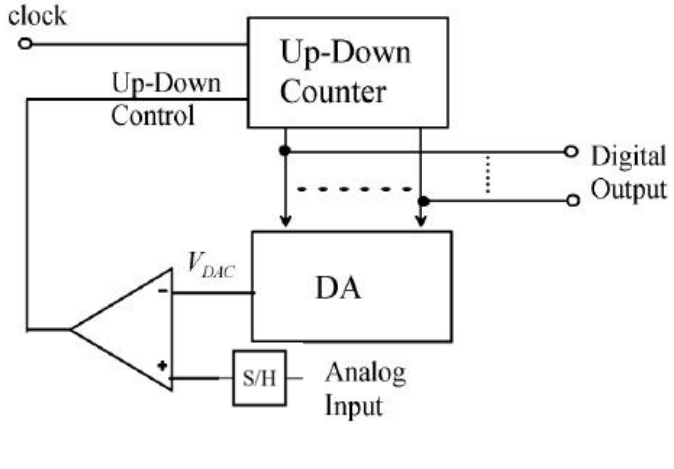

شکل٩ : مبدل ردگير

• **مبدل تقرب تدريجي** ٨

 در يک سيستم دودويي ارزش هر رقم دو برابر رقم پائينتر و نصف رقم بالاتر ميباشد. لذا اگر در يک عدد n بيتي ديجيتال که تمام ارقام آن برابر "۱" است، MSB را از "۱" به "۰" تغيير دهيم، ارزش عدد حدودا نصف ميشود. در واقع با بيت اول مشخص ميشود ولتاژ آنالوگ در کدام نيمه طيف ولتاژهاي قابل قبول قرار دارد و با بيت دوم معلوم ميشود در کدام ربع است، الي آخر. لذا اگر تعداد بيتها n باشد، تعداد پالسهاي ساعت مورد نياز نيز nخواهد بود.

 در اين مدار در ابتداي يک سيکل تبديل، سيستم اين مبدل براي اولين پالس ساعت اولين بيت خروجي (MSB (خود را در خروجي آماده کرده و همچنين آنرا به مبدل A/D اعما ل ميکند. سپس رجيستر مبدل تقرب تدريجي منتظر ميماند تا يک سيگنال از مقايسهکننده که نشان ميدهد آيا خروجي A/D بزرگتر يا کوچکتر از ولتاژ ورودي است، به آن وارد شود. اگر خروجي مقايسهکننده "۱" باشد، به معني ان است که خروجي D/A از  $V_{in}$  کوچکتر است و رجيستر اين مبدل بيت NSB را "۱" نگه مي $\mathfrak{sl}_n$ د. اگر آن مقايسهکننده داراي خروجي "٠" باشد، به اين نتيجه مي سيم که خروجي D/A بزرگتر از  $V_{in}$  است و سيستم مبدل، پروزنترين بيت (MSB (را "٠" خواهد کرد. در هر صورت سيستم مبدل در پالس ساعت بعدي، بيت دوم از نقطه نظر وزن را "۱" خواهد کرد، و سپس در پالس بعدي ساعت، متناسب با خروجي

<sup>&</sup>lt;sup>8</sup> Successive Approximation Converter (SA)

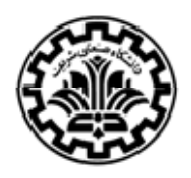

مقايسهکننده آنرا همچنان برابر "۱" نگه ميدارد يا "٠" خواهد کرد. به همين ترتيب سيستم مبدل تا کم- باشد، بيت را "۱" وزنترين بيت (LSB (را به نوبت انتخاب خواهد کرد و اگر خروجي A/D کوچکتر از نگه ميدارد و در غير اين صورت اين بيت را "٠" خواهد کرد.

 مزيت مهم مبدل آنالوگ به ديجيتال تقرب تدريجي اين است که n بيت ريزنمايي فقط بوسيله n پالس ساعت قابل حصول است. عيب عمده اين مبدل احتياج آن به يک مبدل A/D است، ولي در عوض سرعت و دقت بالايي دارد. شکل زير، مدار يک مبدل تقرب تدريجي است.

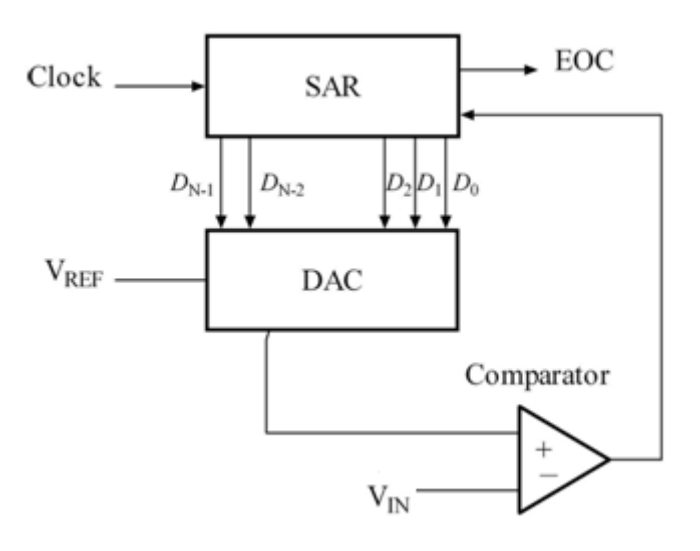

شکل:١٠ مدار مبدل تقرب تدريجي

• **مبدل موازي** ٩

 سريعترين مبدل D/A مبدل موازي است. دراين روش بطور موازي و همزمان تمامي ولتاژهاي سطوح ديجيتال بايد فراهم شود و بوسيله مقايسهکنندهها کمتر و يا بيشتر بودن ولتاژ ورودي نسبت به اين سطوح همزمان تعيين ميشود. سپس بوسيله يک مدار منطقي تمامي جوابها بررسي و مجموعه بيتهاي خروجي مشخص ميگردند. اگر n تعداد بيتهاي مورد نظر باشد، تعداد سطوح مورد مقايسه برابر ۲ خواهد بود و بنابراين نياز به ۱ $\gamma^{n}-\gamma$  مقايسهکننده داريم

 9 Flash ADC

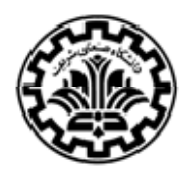

اشکال عمده اين مدار آن است که دقت<sup>٠٠</sup> آن پاپين است و براي داشتن دقت بالا نياز به تعداد زيادي مقايسهکننده داريم، که سبب گراني قيمت آن ميشود. شکل زير يک مبدل موازي را نشان ميدهد.

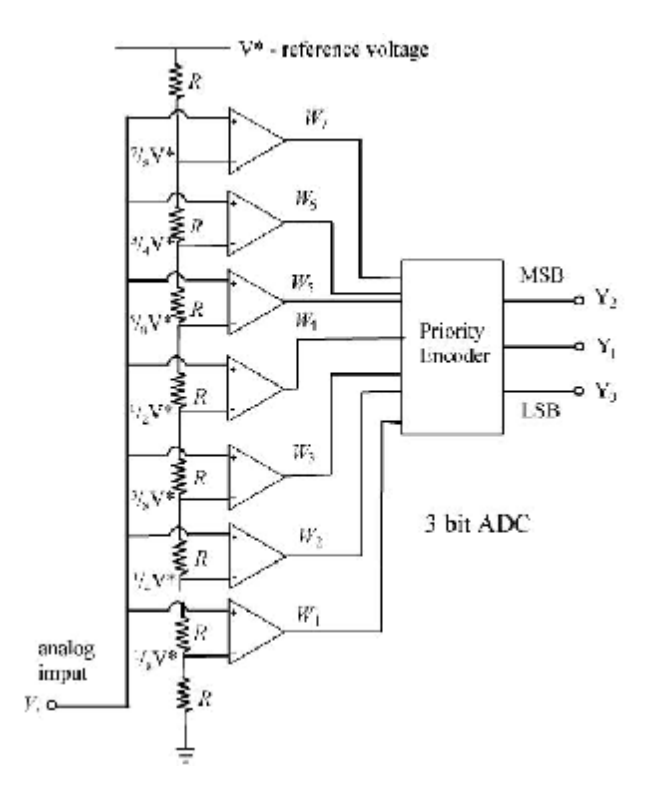

شکل:١١ مبدل موازي

#### **معرفي 804ADC**

 804ADC يک مدار مجتمع CMOS ۲۰ پايه است که تبديل آنالوگ به ديجيتال را به روش تقرب تدريجي انجام مي دهد.

### **ويژگيها**

• ورودي هاي آنالوگ  $V_{in}(-)$  وار $V_{in}(-)$  دارد که اجازه داشتن ورودي ديفرانسيلي را به ما ميدهد. به بيان ديگر ورودي آنالوگ واقعي  $(V_{in})$  تفاضل ولتاژهايي است که به اين ها اعمال شده است. در

l 10 Resolution

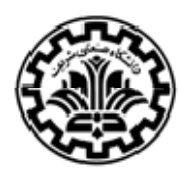

 $V_{in}(-)$  اندازهگيريهاي single\_ended ورودي آنالوگ به  $V_{in}(+)$  اعمال ميشود و  $V_{in}(-)$  به زمين وصل ميشود.

- حين عملكرد عادي، مبدل 5v  $V_{cc} = 5$  را بعنوان ولتاژ مرجع استفاده ميكند و ورودي آنالوگ مي-تواند از ۰ تا v۵ تغيير کند.
- ولتاژ ورودي آنالوگ را به خروجي ديجيتالي ۸ بيتي تبديل ميکند. خروجيهاي ديجيتال ميتوانند به راحتى به data bus متصل شوند. با مبدل ۸ بيتى دقت'<sup>' ر</sup>برابر است با 5v/255= 19.6mv .
- $f=\frac{1}{11R C}$ بک مدار مولد ساعت داخلی دارد که فرکانسی برابر  $\bullet$ را توليد ميکند، که R وC مقادير  $f = \frac{1}{1.1}$  $\mathcal{S} \cdot \mathcal{S}$ kHz برابر  $C = 150p$  و  $P = R = 10k$  برابر  $K$ ۲۰۶kHz برابر البر است. همچنين در صورت نياز ميتوان از سيگنال ساعت خارجي با وصل آن به پايه IN CLK استفاده نمود.
	- با بکارگيري ساعت با فرکانس kHz،۶۰۶ زمان تبديل تقريبا µ۱۰۰ ميشود.
- داراي اتصال زمين متفاوت براي ولتاژهاي آنالوگ و ديجيتال ميباشد. پايه ۸ زمين آنالوگ است که به نقطه مرجع مشترک با مدار آنالوگ که ولتاژ آنالوگ توليد ميکند، متصل ميشود. پايه ۱۰ زمين ديجيتال است، که براي تمام قطعات ديجيتالي سيستم بکار گرفته ميشود. (به علائم متفاوت که در شکل (۱۲) براي زمينهاي مختلف بکار رفته است، دقت کنيد.) بعلت تغييرات سريع جريان هنگامي که قطعات ديجيتال تغيير موقعيت ميدهند، زمين ديجيتال بطور ذاتي نويزي است. اگر چه لازم نيست از زمين آنالوگ جداگانه استفاده کرد، بکارگيري آن مانع تغيير وضعيت زود هنگام مقايسهکننده داخل ADC بعلت نويز زمين ديجيتال ميشود.

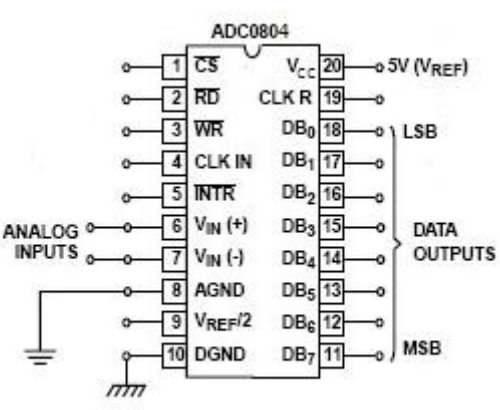

شکل:۱۲ مبدل *804ADC*

11 Resolution

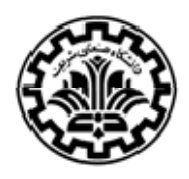

 اين مدار مجتمع بهگونهاي طراحي شده است که به آساني واسط *bus data* ميکروپروسسور شود. به اين علت نام بعضي از ورودي و خروجيهاي *804ADC* براساس عملکردي که با ميکروپروسسور مشترک است، نامگذاري شده است. عملکرد اين ورودي و خروجيها به شرح زير است.

 (انتخاب تراشه): اين ورودي براي اثر وروديهاي و بايد در حالت *LOW\_active* باشد، در غير اين صورت هيچ تبديلي صورت نميگيرد.

(فعالکننده خروجي): اين ورودي براي فعال کردن بافرهاي خروجي ديجيتال بکار ميرود. زمانيکه  $\overline{RD}$ = = باشد، پايههاي خروجي ديجيتال نماينده نتايج تبديل *D/A* قبلي است.

(شروع تبديل): يک پالس *LOW* به اين ورودي اعمال ميشود تا براي شروع يک تبديل جديد سيگنال دهد.

(پايان تبديل): اين سيگنال خروجي در ابتداي تبديل بالا ميرود و براي آنکه اتمام تبديل را  $\overline{INTR}$ سيگنال دهد، به پائين برميگردد.

 /2 *:* يک ورودي اختياري است که براي کاهش ولتاژ مرجع داخلي ميتواند بکار رود، لذا بازه ورودي آنالوگ را که مبدل ميتواند بکار برد، تغيير ميدهد. وقتي اين ورودي وصل نيست، در $V_{cc}/2$ ) ۲/۵۷ قرار میگیرد، زیرا  $V_{cc}$  بعنوان ولتاژ مرجع استفاده شده است. با وصل کردن يک ولتاژ خارجي به اين پايه، مرجع داخلي براي دو برابر کردن آن ولتاژ تغيير ميکند، و رنج ورودي آنالوگ به تبعيت تغيير ميکند.

OUT CLK: براي استفاده از ساعت داخلي يک مقاومت به اين پايه وصل ميشود. سيگنال ساعت روي اين پايه ظاهر ميشود.

R CLK: بعنوان ورودي براي ساعت خارجي يا براي اتصال خازن زمانيکه ساعت داخلي بکار گرفته مي- شود، بکار ميرود.

ميکرو کامپيوتر با توليد سيگنالهای  $\overline{CS}$  و  $\overline{WR}$  مشخص ميکند که چه موقع يک تبديل قرار است اتفاق بيفتد. سپس بعد از تشخيص يک  $\overline{\text{N}TR}$  در  $\overline{\text{N}TR}$  که نشان دهنده پايان تبديل است، داده ورودي را با توليد سيگنالهاي  $\overline{CD}$  و $\overline{RD}$  دريافت ميکند. شکل موج در شکل زير فعال بودن سيگنال حين , ADC

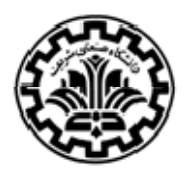

پروسه دادهگيري را نشان ميدهد. پس از آن هنگامي که  $\overline{CS}$  و  $\overline{WR}$  پائين ميروند، سيگنال  $\overline{INTR}$  بالا میرود. اما پروسه تبدیل تا زمانیکه  $\overline{CS}$  و  $\overline{WR}$  به بالا برنگردند شروع نمیشود. همچنین توجه شود که خطوط داده خروجي ADC در حالت Hi-Z خود هستند تا زماني که ميکروکامپيوتر  $\overline{C}$  و  $\overline{RD}$  را فعال کند؛ در آن لحظه بافرهاي داده ADC فعال ميشوند، لذا اطلاعات ADC از طريق bus data به ميکرو کامپيوتر فرستاده مي شوند. زماني که  $\overline{CD}$  و  $\overline{RD}$  به بالا برمي گردند، خطوط داده به حالت  $\rm H$ i-Z برمي گردند.

شکل زير يک اتصال نمونه از واسط 804ADC با ميکروکامپيوتر را نشان ميدهد.

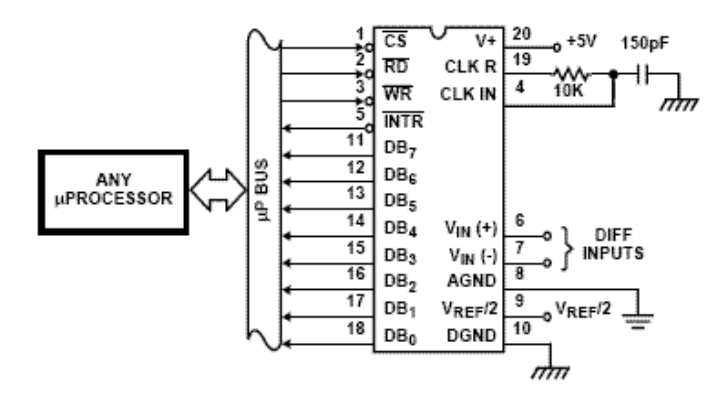

شکل:۱۳ اتصال نمونه از مبدل 804ADC

سيگنال اين مبدل حين پروسه اخذ و ثبت داده به شکل زير است.

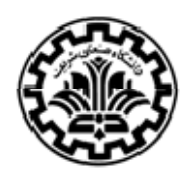

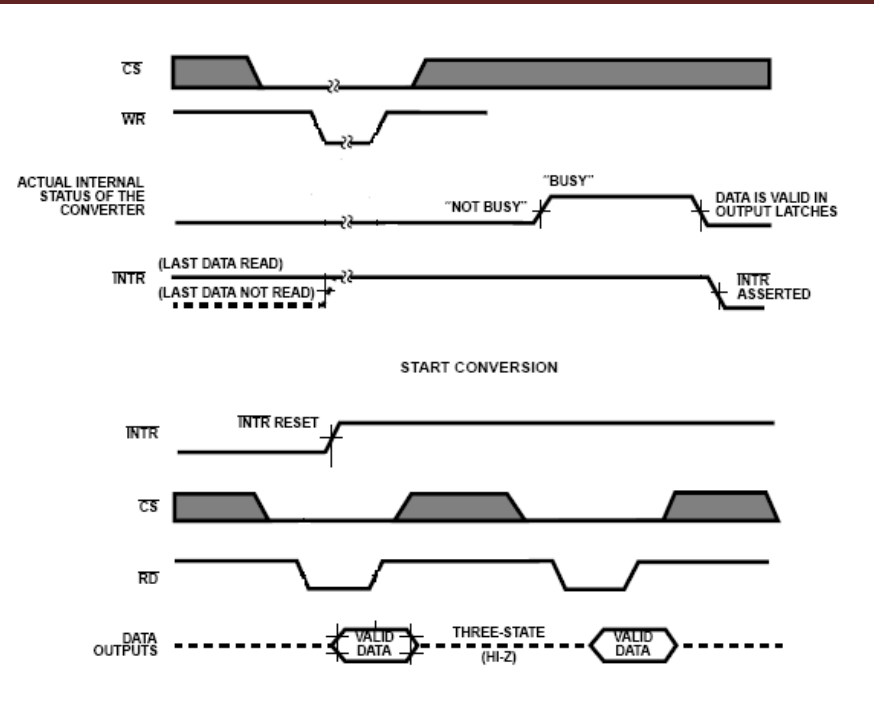

OUTPUT ENABLE AND RESET INTR

شکل:١٤ سيگنال مبدل 804ADC حين پروسه اخذ و ثبت داده

١٢ **تطبيقدهنده واسط جانبي PIA8255**

 PIA يک واسط جانبي قابل برنامهنويسي ميباشد که براي دسترسي CPU به ورودي/ خروجي موازي قابل برنامهنويسي، بکار برده ميشود. اين واسط جانبي نه تنها در تعداد زيادي ميکروکنترلر و ميکروکامپيوتر بلکه در برد سيتسمهاي PC نيز بطور وسيعي استفاده ميشود. اين تراشه گاهي اوقات ، براي افزايش قابليت ورودي/ خروجي خود با يک ميکرو کنترلر بکار برده ميشود.

#### **مشخصات 8255PIA**

• ۲۴ پايه قابلبرنامهنويسي ورودي/ خروجي

l 12 Preferal Interface Adapter

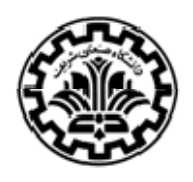

- سازگار با TTL
- سازگار با خانواده ميکرو پروسسور Intel
	- قابليت reset/set مستقيم
	- شمارش سيستم را کاهش ميدهد.
		- قابليت راهاندازي DC
	- قابليت کار در رنج دمايي استاندارد
		- ۴۰ پايه DIP

# **ويژگيهای 8255PIA**

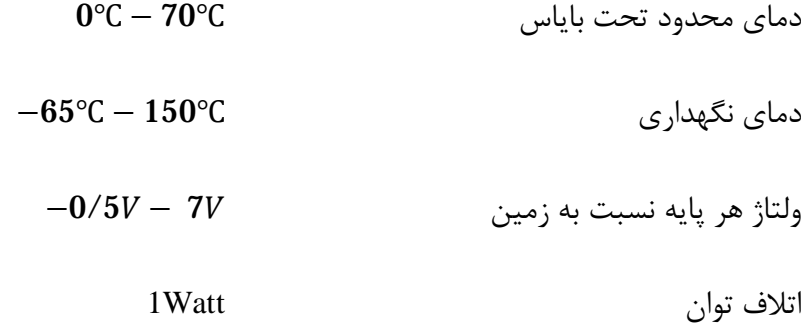

#### **کلياتی در مورد 8255PIA**

 8255PIA يک واسط جانبي قابلبرنامهنويسي ميباشد که براي کار با سيستمهاي ميکروکامپيوتر intel طراحي شده است. عملکرد آن اين است که المانهاي ورودي/ خروجي اجزاي جانبي واسط را با سيستم ١٣ باياس ميکروکامپيوتر ارتباط دهد. پيکربندي PIA توسط نرمافزار سيستم صورت ميگيرد.

بافر Bus Data: اين بافر ۳حالته ٨بيتي براي ارتباط PIA با bus data بکار گرفته ميشود. به کمک بافر از طريق دستورالعملهاي ورودي يا خروجي CPU، اطلاعات منتقل يا دريافت ميشود. اطلاعات حالت و پيغام کنترلي نيز از طريق bus DATA منتقل ميشوند.

<sup>13</sup> configuration

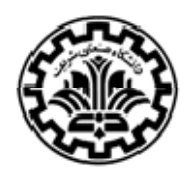

: سيگنال Low روي اين پايه ورودي، ارتباط بين 8255PIA و CPU را فعال ١٤ ميکند.

: سيگنال Low روي اين پايه ورودي، PIA8255 را براي فرستادن داده به CPU روي data bus فعال  $\overline{RD}$ ميکند. در واقع به CPU اجازه ميدهد که از CPU اطلاعات را بخواند.

نسيگنال Low روي اين پايه ورودي CPU را فعال ميسازد که بر روي PIA8255 داده بنويسد يا کار T کنترلي کند.

1A , 0A: اين پايههاي آدرس، انتخاب ۳ پورت C,B,A و رجيستر کنترل را امکانپذير ميسازد.

RESET : سيگنال High روي اين ورودي، رجيستر کنترلي را پاک ميکند و تمام پورتهاي C,B,A روي مد ورودي تنظيم ميشوند.

پورتهاي C,B,A: PIA سه پورت ۸ بيتي C,B,A را شامل ميشود، که تمام آنها ميتوانند توسط نرمافزار سيستم در رنج وسيعي از مشخصات عملكردى پيكربندى<sup>۱۵</sup> شوند. پورت A,B فقط بعنوان ورودى يا خروجى قابل دسترسي است، حال آنکه پورت C ميتواند به دو پورت ۴بيتي تقسيم شود که هر يک ميتواند ورودي يا خروجي باشد.

INTR: سيگنال High روي اين خروجي ميتواند براي ايجاد وقفه در CPU زماني که يک قطعه درخواست سرويس مي کند، بکار برده شود. اين پايه با لبه پائين,رو  $\overline{RD}$  مجددا راهاندازي مي شود. اين روند به يک قطعه ورودي اجازه ميدهد تا با قرار دادن داده خود روي پورت، سرويس ازCPU درخواست کند.

جدول زير عملکرد پايههاي 8255PIA را مشخص ميکند.

 $\overline{\phantom{a}}$ 14 enable 15 configuration

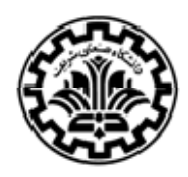

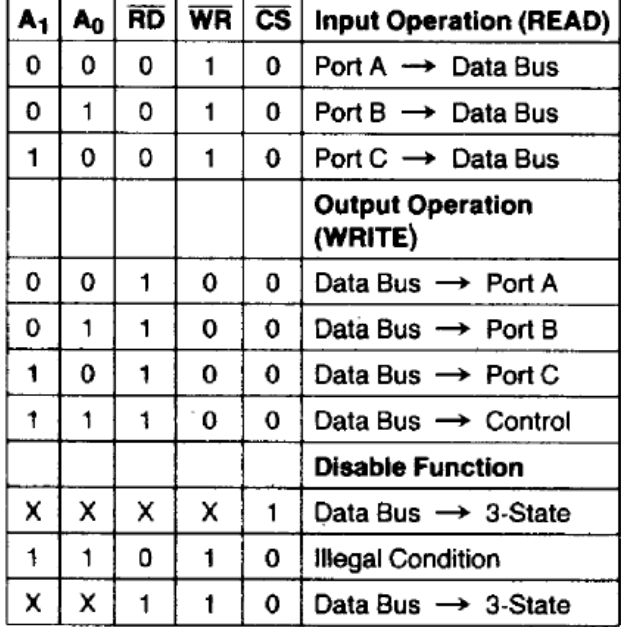

جدول:٤ عملکرد پايههاي 8255PIA

نام پايههاي اين قطعه عبارتند از:

جدول:٥ پايههاي 8255PIA

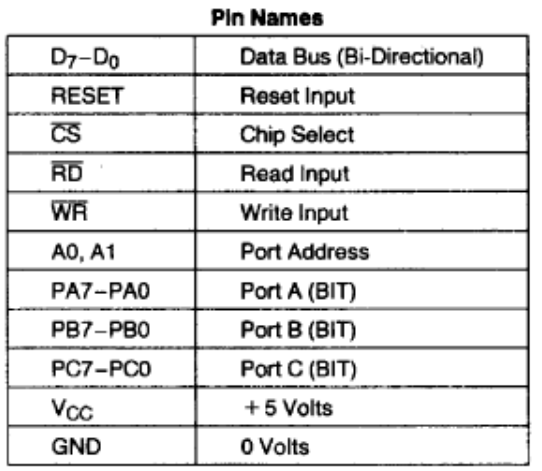

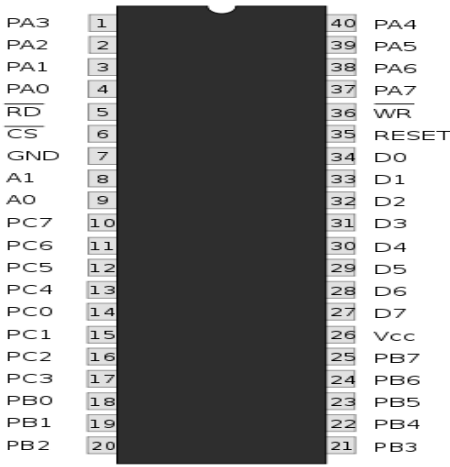

شکل١٥ : واسط جانبي 8255PIA

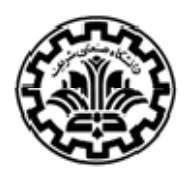

 براي پيکربندي کردن PIA بايد ابتدا ورودي يا خروجي بودن پورتهاي C,B,A را مشخص کرد. براي اين منظور با قرار دادن پايههاي آدرس  $A_0, A_1$  در مود ۱،۱ بايد توسط نرمافزار سيستم، اطلاعات را از طريق bus Data روي رجيستر کنترل قرار داد. پايههاي داده در جدول (۶) مشخص شده است؛ براي بيتهايي که مقدار آنها "٠/۱" است، "۱" نشان دهنده ورودي بودن پورت و "۰" نشاندهنده خروجي بودن آن است.

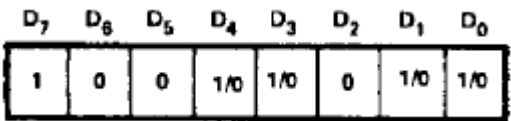

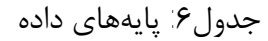

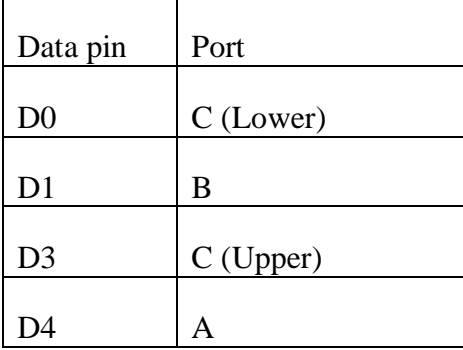

در جدول زير برخي از مشخصات 8255PIA بيان شده است.

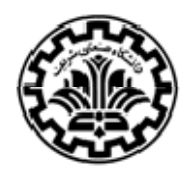

# **جدول:٧ مشخصات DC براي**

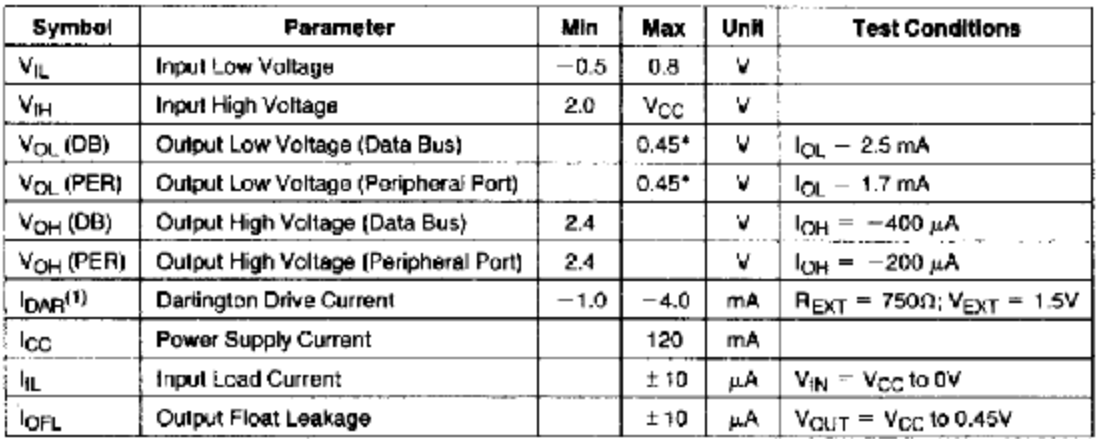

**مراجع**

- [1] PCI-Bus Multi-Function Data Acquisition Card, Model PCI-1710
- [2]<http://www.aminstrument.blogfa.com>
- [3] [http://tskoh.myplace.nie.edu.sg/archive/courses/nay431\\_topics/t4](http://tskoh.myplace.nie.edu.sg/archive/courses/nay431_topics/t4)-bwdac.html
- [4] [http://www.ibiblio.org/kuphaldt/electricCircuits/Digital/DIGI\\_13.html](http://www.ibiblio.org/kuphaldt/electricCircuits/Digital/DIGI_13.html)
- [5] Product Specification, 8-Bit high-speed multiplying D/A converter DAC08 Series
- [6] [www.jmargolin.com/Vgens/vgens.htm](http://www.jmargolin.com/Vgens/vgens.htm)

[7]<http://dev.emcelettronica.com/analog-to-digital-converter-digital-to>- analog-converteroverview

- [8] [http://en.wikipedia.org/wiki/File:SA\\_ADC\\_block\\_diagram.png](http://en.wikipedia.org/wiki/File:SA_ADC_block_diagram.png)
- [9] Instrumentation A/D Converters, ADC804 datasheet
- [10] *<http://amir8797.blogfa.com/post-12.aspx>*
- [11] [http://en.wikipedia.org/wiki/Intel\\_8255](http://en.wikipedia.org/wiki/Intel_8255)
- [12] Programmable Peripheral Interface 8255A/8255A-5 ([www.chipdocs.com\)](http://www.chipdocs.com)

[۱۳] دکتر تابنده، الکترونيک ديجيتال